## XRP GESTÃO DE FROTA

Novas funcionalidades, melhorias e correções - versão 4.30

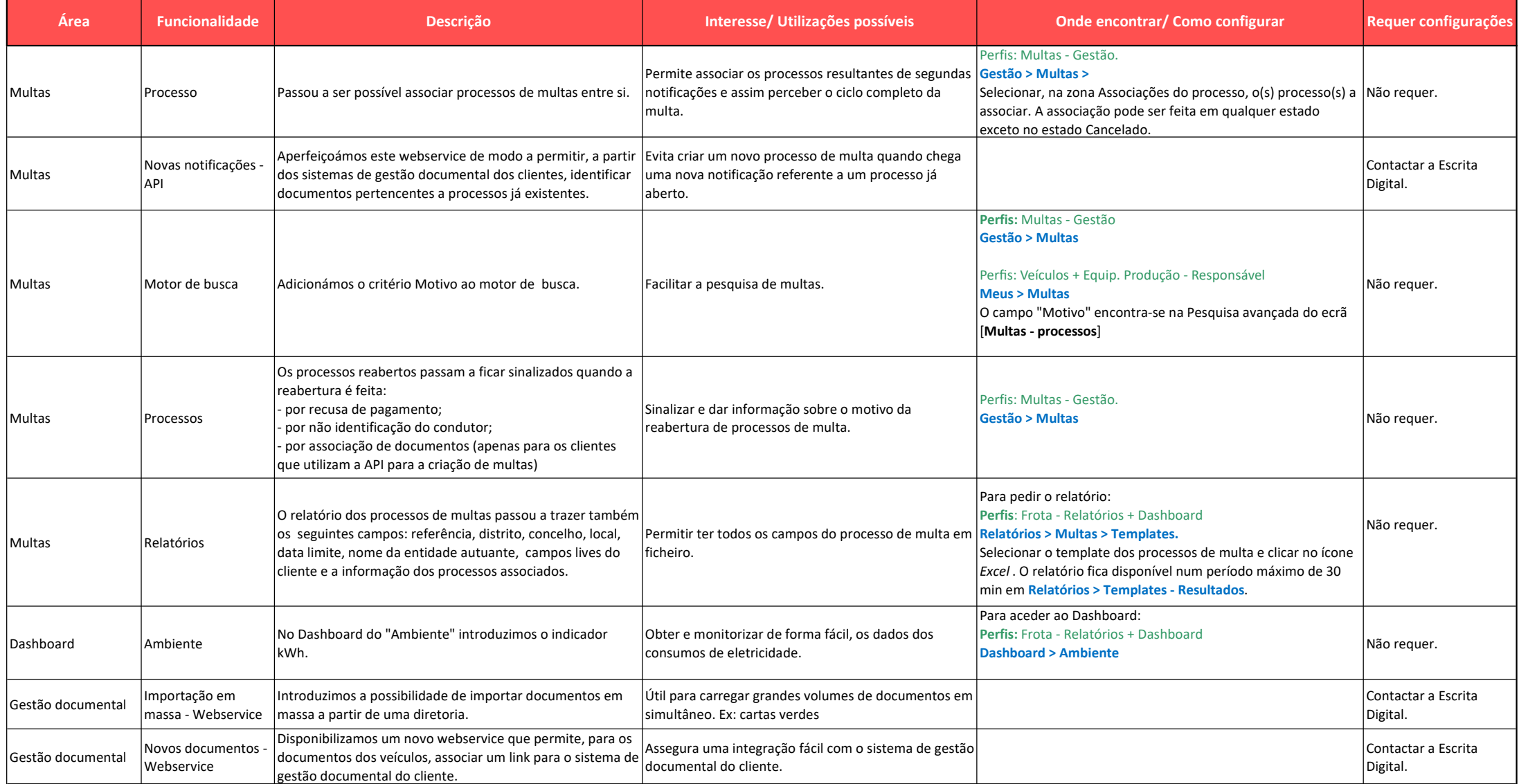

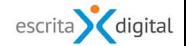

## XRP GESTÃO DE FROTA

Novas funcionalidades, melhorias e correções - versão 4.30

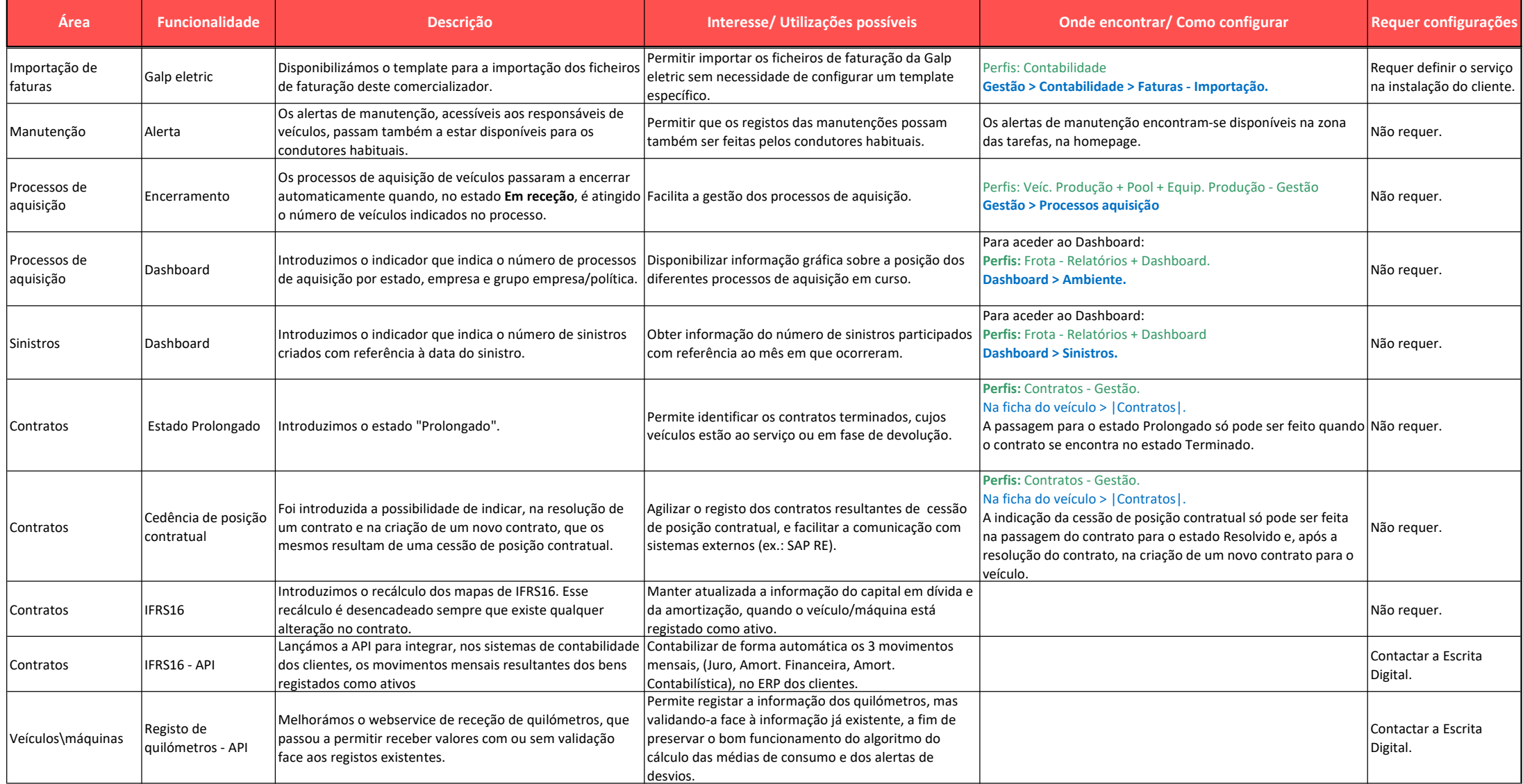

$$
\quad \ \ {\rm escrita} \quad \quad \ \ \, {\rm digital}
$$